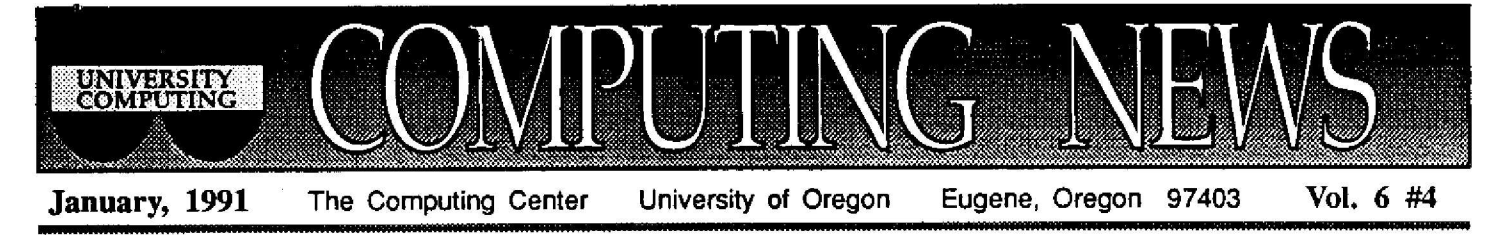

# *Computer Support Specialists: A New Breed of Superhero*

You've spilled hot chocolate on your Macintosh mouse and now nothing works. What do you do? You're sailing along in a tried and true word processing program. Everything looks fine, but when you try to print **your document, you're stymied by a mysterious "access** denied" message. What now? You forget which **diskette harbors a file you stored six months ago. How do you find it in a hurry ?**

**Fortunately, there may be someone out there who can help you: the computer support specialist. Computer** support specialists are a new breed of expert who troubleshoot microcomputer and network problems **ranging from** simple befuddlement to major **breakdowns.**

The **departments** of Journalism and Architecture and Allied Arts are in the **vanguard** of those on campus who've hired such a specialist to deal with in-house **computer dilemmas. Faculty, staff, and students in these** departments may consult Mick Westrick, the Journalism **and** AAA specialist-at-large. Mick has offices in both **department buildings, at 210 Allen Hall and M383A Lawrence. and can be reached at either ext. 6-3814 or 6- 2094.**

In solving the wide range of problems that cross his **desk, Mick works closely with Computing Center network** specialists, consulting staff, and microcomputer hardware technicians. If you have a hardware problem, he can arrange for repair. If your software needs updating or you **encounter** a snag when **running a** particular program, Mick can **troubleshoot.** If you're considering a hardware purchase and need advice, Mick can help match your needs to a machine. If you're unsure of how to navigate on a network or encounter a network glitch, Mick can co-ordinate the solution. Need help setting up an alarm system for computer security? Once again, Mick's your man.

In addition to his troubleshooting duties, Mick supervises the Paul Brainerd Student Computing Workroom in 306 Allen Hall, a microcomputer lab for Journalism students that was just dedicated on January 18. It houses 7 Mac Pluses, 10 PCs, 2 laser printers, and 5 dot-matrix printers. This term, the lab will be **open** from Sam - 10pm, **Monday through** Friday.

Mick has also been charged with creating and cataloging software libraries for both Journalism **and** AAA, and is **helping to** establish **the new** trio of AAA **computer graphics** labs, set to open in the near future.

Although Mick 's primary responsibility is to those in **Journalism** and AAA, faculty **and** staff from other departments are also welcome to contact him for advice. At the very least, he will be able to field your question and direct you to the proper resource.  $\Box$ 

:6&.

 $\mathcal{W}_{\mathrm{NTFR}}$ 

**ORKSHOPS** 

Each term the Computing Center offers a series of free, non-credit workshops to University faculty, staff, and students. As noted below, pre-registration is required for all but two of the Winter, 1991 workshops. Pcik up a flyer at either of the Center's t counters for brief descriptions of the workshops. For more information, call Howard Loewinger at ext. 6-4394. y~t4tiv ° 4\$ <sup>w</sup>

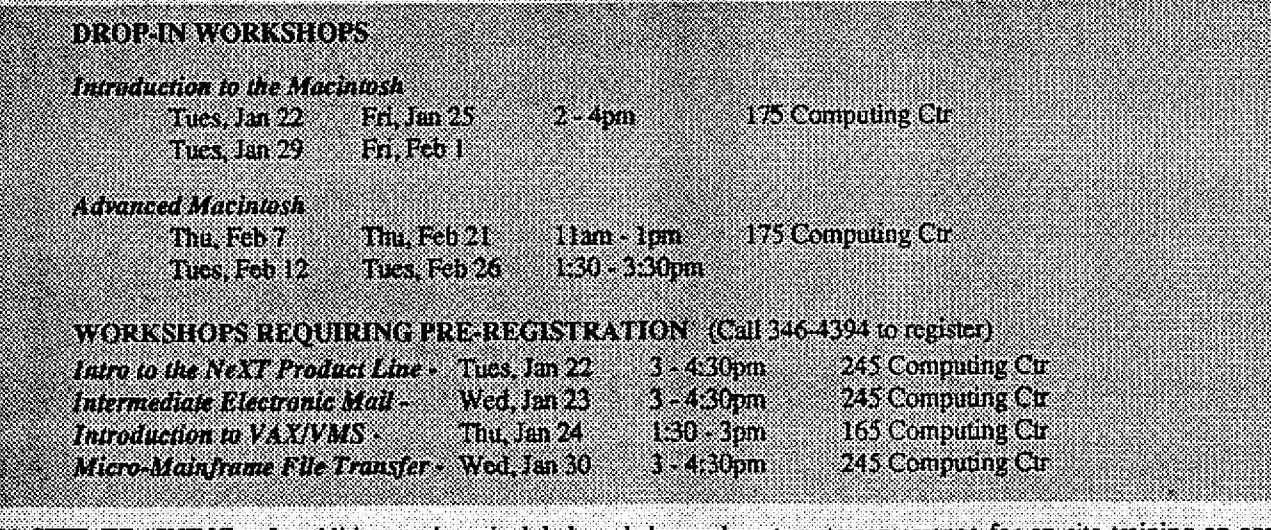

**ON-SITE** TRAINING - In addition to the scheduled workshops, departments can arrange for on-site training on computer hardware and software supported by the Computing Center. For more information, call Howard Loewinger at ext. 6-4394.

Apple from 1983-87, Kawasaki was re**sponsible** for stim**ulating** the rapid **development of hun**dreds of software **packages** for the **newly-introduce d Macintosh** computer. Later, as president of ACIUS, Inc., he supervised the development of the **4th** Dimension **and** File Force **database** en-

Mr. Kawasaki currently writes a **regular column** for *MacUser* magazine **and continues** his **promotional work on behalf of various** software **publishers.** His Eugene talk will **include a demonstration** of the new

gines.

### *Noted Computer Evangelist To Speak*

On the evening of Tuesday, February 12, self-styled computer software evangelist Guy Kawasaki will conduct a forum on computing topics in the O'Neill Room of the Eugene Hilton. The talk will begin at 7:30 pm, and is free to the public.

The former Director of Product Management at Apple Computer, **Kawasaki** is the author of the popular book *The Macintosh Way.* **In** it he **expounds** his **philosophy** of a business ethic **founded** on **quality** products, intelligent marketing, and superb customer service.<br>
While working for

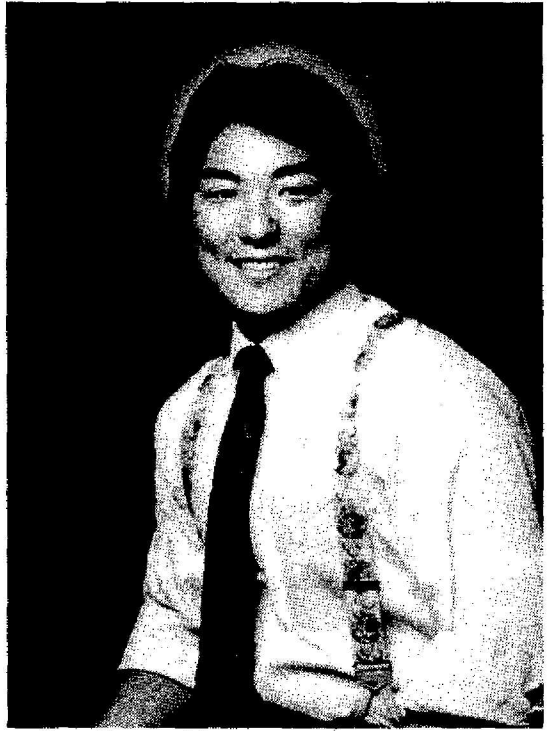

*Guy Kawasaki*

desk accessory data-base program Touch-BASE, after which he will answer **questions** from the **audience.** The event is **sponsored by** the Eugene **Macintosh** Users' Group. For more **information,** call Mac Users' Group treasurer Wally Parker at 342-4063 .

# **STAT CORNER**

### Tips for **Converting** to **SAS** Version **6.06 :**

Now that 6.06 is the default version of SAS on OREGON, the following bits of information may be of interest to SAS users making the transition :

### **<sup>00</sup>***. Converting SAS 5.18 Datasels*

Until you convert your SAS 5.18 datasets and user-written permanent formats to version 6.06 form, SAS will be unable to "find" them. To

perform that conversion, type

```
$ ed convert.sas
* c
libname oldstuff v5 '[ ]';
libname newvers base '[ ]';
proc v5tov6 in=oldstuff out=newvers
<Ctrl-Z>
* ex
$ sas convert
```
After this job finishes running, inspect CONVERT.LOG to insure that all the SAS datasets and format libraries in your current directory have been successfully converted. Repeat this process in any subdirectories that also contain SAS data sets or user-written permanent formats. Be sure to **back up** all *your* old format datasets and format libraries before deleting them from your disk area.

#### **• LIBSEARCH Statement Replaced**

If you work with permanent user-written **formats, you now notify** SAS where to find your formats by including the single statement

LIBNAME LIBRARY '[ ]' ;

in place of the old Version 5.18's LIBNAME and LIBSEARCH statements. LIBRARY is a special reserved name that SAS automatically looks for any time it needs to locate a user-written permanent format.

Continue to include other LIBNAME statements you'd normally use.

### **11►** *SAS LIBNAME Format Changes Slightly*

To ensure that SAS understands you want to work with SAS datasets from now on, include the keyword BASE in your LIBNAME statements:

LIBNAME MYSTUFF BASE '[ ]';

### **<sup>1110</sup>**, *Some SAS Options Eliminated*

Some options, such as DQUOTE, are no longer available, nor required under Version 6.06. If you get an error from a SAS OPTION statement that formerly worked under Version 5.18, check the new Version 6 SAS Language and *Procedures* manual and the SAS *Companion for the VMS Environment* manuals for authoritative advice about the continued availability/need for the problematic options. The Documents Room has copies of both volumes.

## **STAT CORNER**

### More SAS 6.06 Conversion Tips...

### Beware of "Question Mark" Interactive Mode SAS

We recommend that you avoid using SAS interactively in "Question-Mark Mode" in Version 6.06. Most users should continue to run SAS by typing

\$ sas filename

Under Version 6, if you inadvertantly omit the filename and simply type \$ sas

you'll enter SAS's Display Manager System interactive environment. Unless you are an experienced SAS user, we recommend that you immediately exit by typing a Ctrl-Y at the "Enter full screen device type:" prompt.

#### SAS-Created Filenames Change

You will notice some changes in the SAS file-naming convention for datasets under Version 6. The .SSD extension on permanent datasets has been replaced by .SASEB\$DATA. In addition, all your old user-written format files (e.g., .SFN files) will now automatically be stored inside a single SAS catalog file called FORMATS.SASEBSCATALOG.

### $\blacktriangleright$  A Must-Read for 6.06 Users

It would be worth your while to peruse the Version 6 First Edition of the SAS Companion for the VMS Environment manual, available for review and checkout in the Documents Room. This manual documents all the unique features of running SAS 6.06 under VMS.

### **Valuable References for Your Personal Library**

People often request suggestions for books that will help them perfect their skills in new and important areas of computing. Below is a list of new publications that are particularly helpful to Novell NetWare, PostScript, and UNIX users:

#### Novell NetWare on PC Ethernet Networks

NetWare User's Guide, by Edward Liebing, M&T Books, Redwood City, CA, 1989. ISBN 1-55851-071-0.

Written by the Editor-in-Chief of NetWare Technical Journal, this book is a

readable and comprehensive introduction to using Novell NetWare networking software on the PC. It covers both the Novell command line utilities and the menu-based utilities, from the user's perspective.

#### P PostScript

Learning PostScript: A Visual Approach, by Ross Smith, Peachpit Press, Berkeley, CA, 1990. ISBN 0-938-151-12-6.

A step-by-step beginner's guide to learning PostScript, with command examples.

Thinking in PostScript, by Glenn C. Reid, Addison Wesley, Reading, MA, 1990. ISBN 0-201-52372-8.

A more advanced book, designed for users who want to truly understand how to write efficient and elegant PostScript code. Intended for those with a programming background.

### $\blacktriangleright$  UNIX

A Practical Guide to the UNIX System, 2nd edition, by Mark G. Sobell, Benjamin Cummings, Redwood City, CA, 1989. ISBN 0-8053-0243-3.

Comprehensivve reference to UNIX, contrasting BSD UNIX features with those of System V. Discusses the Bourne shell and the C shell, vi, utilities, system administration, etc.

Berkeley UNIX: A Simple and Comprehensive Guide, by James Wilson, John Wiley and Sons, New York, 1991. ISBN 0-471-61582-x (pbk).

This book is based on lecture notes used for the "Introduction to UNIX and C" class at Stanford University. It is designed to teach UNIX commands, shell programming, and application programming in C to beginners. Includes numerous examples.

Life with UNIX: A Guide for Everyone, by Don Libes and Sandy Ressler, Prentice Hall, Englewood Cliffs, NJ, 1989. ISBN 0-13-536657-7.

Learn the history of UNIX, its current direction, even information about the "UNIX Underground" (including such gems as the mostobfuscated example of C language programs from the Annual Award for Worst Style contest). Entertaining and enlightening.

- Joe St Sauver

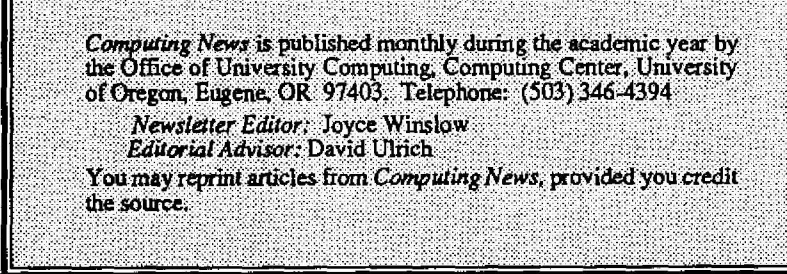